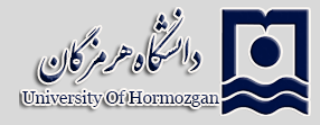

# روش تحقیق

\_\_\_\_\_\_\_\_\_\_\_\_\_\_\_\_\_\_\_\_\_\_\_\_\_\_\_\_\_\_\_\_\_\_\_\_\_\_\_\_\_\_\_\_\_\_\_\_\_\_\_\_\_\_\_\_\_\_\_\_\_\_\_\_\_\_\_\_\_\_\_\_\_\_\_\_\_\_\_\_\_\_\_ **اگر ماهی فراوان میخواهی به دریا برو. ضرب المثل ایتالیایی**

## **اهداف درس**

- آشنایی با محیط وزد )چیدمان و قالب بندی فایل- ترسیم جدول- و وارد کردن شکل(
	- آشنایی با محیط اکسل )ترسیم نمودار- فرمول نویسی(
	- آشنایی با محیط پاورپینت )تهیه فایل سخنرانی- پوستر(
	- نحوه جستجوی مقاالت فارسی و انگلیسی در پایگاههای اینترنتی
		- نحوه مرجع دهی )نرم افزار Endnote)

### **منابع**

[حسن ساقی،](https://www.gisoom.com/search/book/author-385588/%D9%BE%D8%AF%DB%8C%D8%AF%D8%A2%D9%88%D8%B1%D9%86%D8%AF%D9%87-%D8%AD%D8%B3%D9%86-%D8%B3%D8%A7%D9%82%DB%8C/) [محمدجواد کتابداری](https://www.gisoom.com/search/book/author-385587/%D9%BE%D8%AF%DB%8C%D8%AF%D8%A2%D9%88%D8%B1%D9%86%D8%AF%D9%87-%D9%85%D8%AD%D9%85%D8%AF%D8%AC%D9%88%D8%A7%D8%AF-%DA%A9%D8%AA%D8%A7%D8%A8%D8%AF%D8%A7%D8%B1%DB%8C/) )1394(. اصول و مبانی تحقیق در علوم مهندسی. دانشگاه صنعتی امیرکبیر. تهران.

#### **نحوه ارزیابی**

**امتحان پایان ترم:** 1403/03/30 ساعت: 14:00-16:00 **امتحان عملی:** تحویل تحقیق کالسی

#### **زمانبندی جلسات درس**

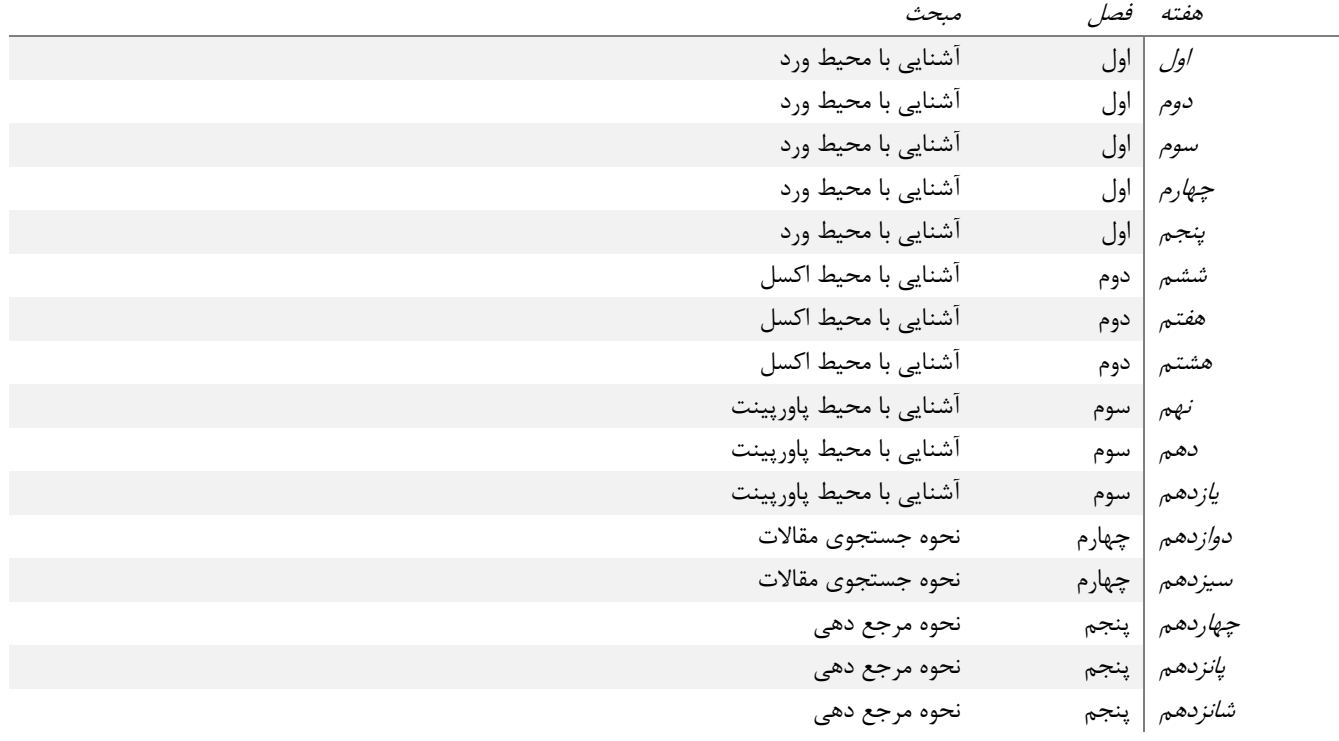

# **برایتان بادی موافق، دریایی آرام و ارادهای پوالدین آرزو دارم.**

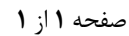